## **Logging in to WrapStat**

Open your internet browser and type in the web address http://www.wrapstat.org/ and hit enter. Bookmark the website so that you can easily reach it again later.

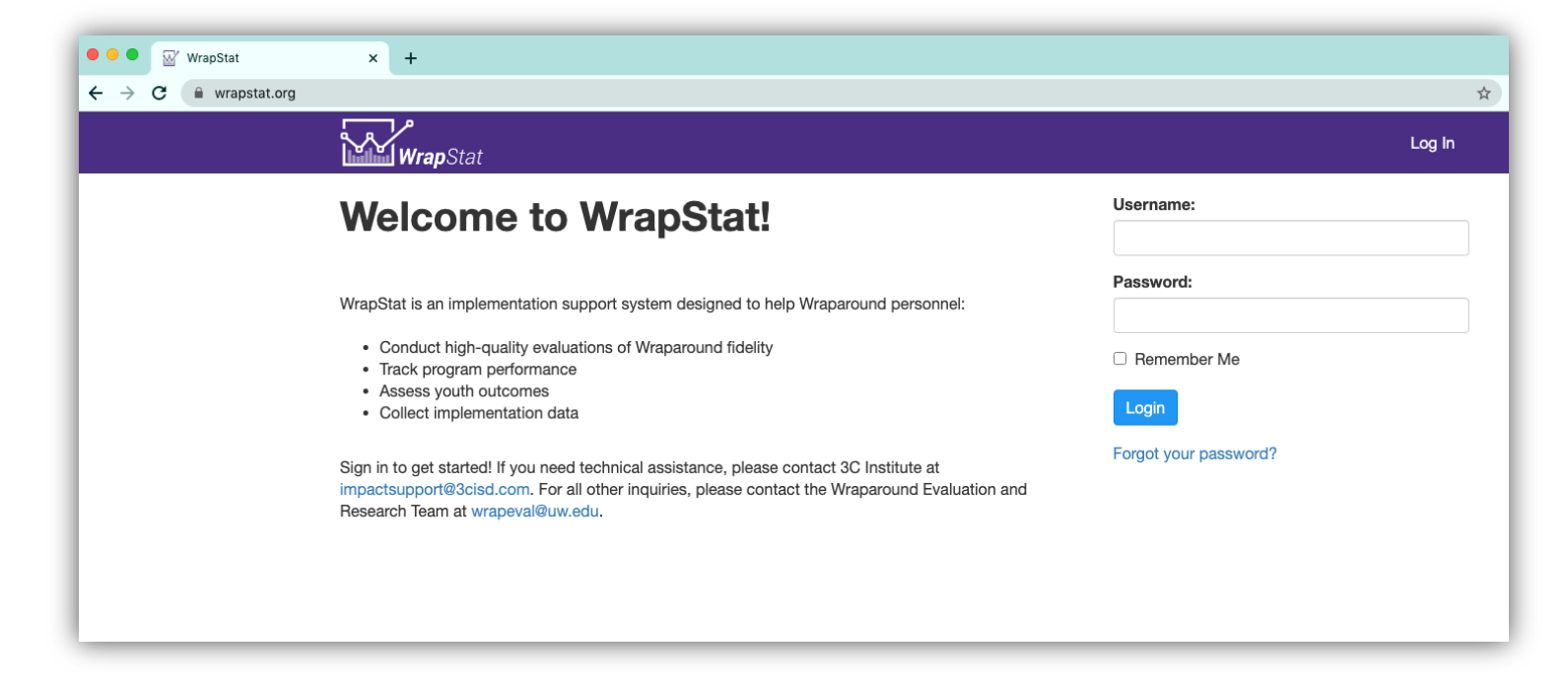

Enter your assigned Username and Password in the fields provided and click the *Login* button and you will be directed to the home screen of WrapStat.